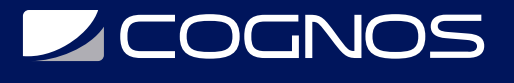

## Gestión de Base de Datos

Código: BCD-001 **Propuesta de Valor:** OTROS CURSOS DE CAPACITACIÓN TECNOLÓGICA **Duración:** 60 Horas

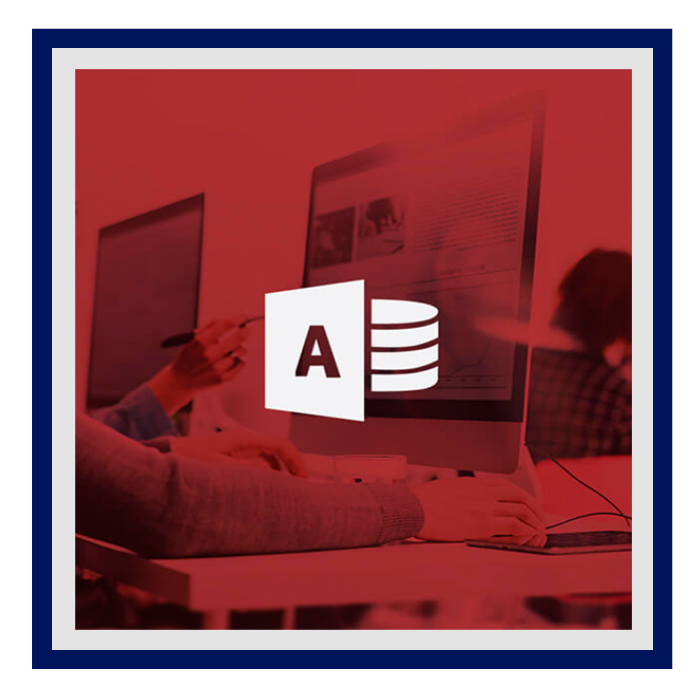

Cada vez son más y más los datos que son recopilados, por lo que se convierten en activos valiosos. En el ámbito corporativo, esto se cumple en su totalidad. Por ello, la mejoría en cuanto a la toma de decisiones estratégicas, es considerable. Se puede utilizar la gestión de datos para el mejoramiento de las campañas de marketing. Así como también, puede reducir costes, automatizar ciertos procesos productivos y administrativos, lo que trae como consecuencia un aumento de los ingresos, beneficios y rentabilidad.

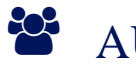

## AUDIENCIA

- Los Especialistas en el área Técnico Informático. Analista de Sistemas. Científico de datos. manejo de Análisis de Sistemas Informáticos tanto a nivel profesional como para uso personal.
- Fucionarios de empresas petroleras y de gas que desean aprender a gestionar bases de datos.

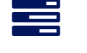

## **PRE REQUISITOS**

• No tiene rquisitos previos.

# <sup>©</sup> OBJETIVOS

- Conocer los principios y conceptos que guía la gestión de base de datos.
- Gestionar datos a través del Gestor de Base de Datos de la Suite Microsoft Office.
- Acceder a datos de fuentes externas para crear bases de datos dentro de la hoja de cálculo, para poder realizar análisis, a través de combinar, gestionar y compartir de diferentes formas estos datos dentro de Excel. Power Query de Excel.

## CERTIFICACIÓN DISPONIBLE

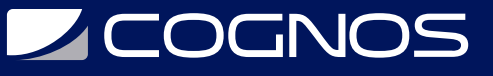

Certificación oficial de **COGNOS**.

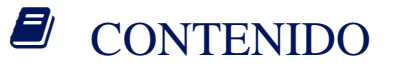

- 1. PARTE TEÓRICA
- 1.1. CONCEPTOS FUNDAMENTALES PARA BASE DE DATOS RELACIONALES
	- 1.1.1. QUÉ ES UN DATO
	- 1.1.2. DATOS VS INFORMACIÓN
	- 1.1.3, QUÉ ES UNA BASE DE DATOS
	- 1.1.4. QUÉ ES UN MODELO DE BASE DE DATOS
	- 1.1.5. SISTEMA DE GESTIÓN DE BASE DE DATOS (DBMS)
	- 1.1.6. ADMINISTRADOR DE BASE DE DATOS
	- 1.1.7. LENGUAJE COMÚN PARA CONSULTA
- 1.2. INTRODUCCIÓN AL MODELO
	- 1.2.1. RELACIONAL MODELOS DE BASE DE DATOS
- 1.3. MODELO RELACIONAL
	- 1.3.1. CONCEPTOS FUNDAMENTALES
	- QUÉ ES UNA ENTIDAD
	- QUÉ ES UN ATRIBUTO
	- QUÉ ES UNA RELACIÓN
	- 1.3.2. DEPENDENCIAS FUNDAMENTALES
	- REDUNDANCIA DE DATOS
	- CARDINALIDAD
	- TUPLAS
	- CLAVE PRIMARIA
	- CLAVE FORÁNEA
- 1.4. NORMALIZACIÓN
	- 1.4.1. QUÉ ES NORMALIZACIÓN EN UNA BD
	- 1.4.2. NORMALIZACIÓN Y LA PRIMERA FORMA NORMAL 1F
	- 1.4.3. LA SEGUNDA FORMA NORMAL (2F)
	- 1.4.4. LA TERCERA FORMA NORMAL (3F)
	- 1.4.5. EJERCICIOS DE NORMALIZACIÓN
- 1.5. PASOS PARA GENERAR UNA BASE DE DATOS
- 1.6. EL DIAGRAMA ENTIDAD RELACIÓN
	- 1.6.1. NOTACIÓN
	- 1.6.2. EL DIAGRAMA ENTIDAD RELACIÓN
- 1.7. MANEJADORES DE BASE DE DATOS
	- 1.7.1 SQL, EL LENGUAJE COMÚN
	- 1.7.2. TRANSACCIONES
- 1.8. DISEÑANDO UNA BASE DE DATOS

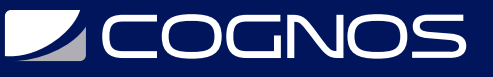

- 1.8.1. TIPOS DE DATOS
- 1.8.2. RESTRICCIONES
- 1.8.3. TRADUCIENDO E IMPLEMENTANDO
- 1.8.4. FUNCIONES
- 1.8.5. VISTAS
- 1.8.6. PROBANDO E IMPLEMENTANDO
- 2. GESTIÓN DE BASE DE DATOS CON ACCESS
- 2.1. BASE DE DATOS EN ACCESS
	- 2.1.1. ELEMENTOS BÁSICOS DE ACCESS
	- 2.1.2. BASE DE DATOS ACCESS
- 2.2. TABLAS
	- 2.1.1. CREACIÓN DE UNA TABLA
	- 2.1.2. DEFINIR LA CLAVE PRIMARIA O PRINCIPAL
	- 2.1.3. PERSONALIZACIÓN DE UNA TABLA
	- 2.1.4. INTRODUCIR DATOS EN UNA TABLA
- 2.3. PROPIEDADES DE LOS CAMPOS
	- 2.3.1. TAMAÑO DEL CAMPO
	- 2.3.2. FORMATO DEL CAMPO
	- 2.3.3. LUGARES DECIMALES
	- 2.3.4. MASCARA DE ENTRADA
	- 2.3.5. TITULO
	- 2.3.6. VALOR PREDETERMINADO
	- 2.3.7. REGLA DE VALIDACIÓN
	- 2.3.8. TEXTO DE VALIDACIÓN
	- 2.3.9. DATO REQUERIDO
	- 2.3.10. PERMITIR LONGITUD CERO
	- 2.3.11. INDEXAR CAMPOS
- 2.4. RELACIONES
	- 2.4.1. CREACIÓN DE RELACIONES
	- 2.4.2. AÑADIR/QUITAR TABLAS A LAS RELACIONES
	- 2.4.3. MODIFICAR RELACIONES
	- 2.4.4. ELIMINAR RELACIONES
	- 2.4.5. VISUALIZA RELACIONES

#### 2.5. CONSULTAS

- 2.5.1. TIPOS DE CONSULTA
- 2.5.2. CREACIÓN DE CONSULTAS DE SELECCIÓN
- 2.5.3. FORMATO, CONFIGURACIÓN E IMPRESIÓN DE CONSULTAS
- 2.5.4. CREACIÓN DE CAMPOS CALCULADOS (FORMULAS) CONSULTA DE TOTALES
- 2.5.5. FORMULARIOS
- 2.5.6. CONCEPTO DE FORMULARIOS
- 2.5.7. CREACIÓN DE FORMULARIOS

# **Z COGNOS**

- 2.5.8. FORMATO, CONFIGURACIÓN E IMPRESIÓN DE FORMULARIOS
- 2.5.9. PERSONALIZACIÓN DE FORMULARIOS
- 2.5.10. SELECCIÓN DE CONTROLES Y CAMPOS
- 2.5.11. PROPIEDADES GENERALES DE LOS CONTROLES
- 2.5.12. BOTONES DE COMANDO

### 2.6. INFORMES

- 2.6.1. CONCEPTO DE INFORMES
- 2.6.2. CREACIÓN DE INFORMES
- 2.6.3. CREACIÓN DE INFORMES CON EL ASISTENTE
- 2.6.4. CREACIÓN DE INFORMES EN VISTA DE DISEÑO
- 2.6.5. PESTAÑA DE DISEÑO DE INFORMES
- 2.6.6. SELECCIÓN DE CONTROLES Y CAMPOS
- 2.6.7. CÁLCULO DE TOTALES Y USO DE EXPRESIONES
- 2.6.8. AGRUPAR Y ORDENAR INFORMES
- 2.6.9. IMPRESIÓN DE LOS INFORMES
- 2.7. CONFIGURACIÓN DE LA INTERFAZ
	- 2.7.1. INTRODUCCIÓN
	- 2.7.2. ASIGNAR CONTRASEÑA A UNA BASE DE DATOS
	- 2.7.3. PERSONALIZAR EL PANEL DE EXPLORACIÓN
	- 2.7.4. IMPORTAR DATOS DESDE EXCEL

## 3. EXPLOTANDO LA INFORMACIÓN DESDE EXCEL

- 3.1. TÉCNICAS DE LIMPIEZA DE DATOS
- 3.2. INTEGRACIÓN Y CONSOLIDACIÓN DE MÚLTIPLES DATOS
- 3.3. TÉCNICAS DE DEPURACIÓN
	- 3.3.1. OPERACIÓN DE RELLENAR
	- 3.3.2. DIVISIÓN CON MÚLTIPLES CRITERIOS
- 3.4. DINAMIZACIÓN DE DATOS ANULACIÓN DE DINAMIZACIÓN
	- 3.4.1. COLUMNA DINÁMICA

## 3.5. ARMADO DE UN DASHBOARD DINÁMICO

- 3.5.1. GENERAR TABLAS DINÁMICAS
- 3.5.2. ELABORAR UN DASHBOARD
- 3.5.3. ELABORACIÓN DE DASHBOARDS CON GRÁFICOS ESTADÍSTICOS

### 3.6. OTROS DE EXCEL

- 3.6.1. IMPORTAR DATOS DESDE ACCESS
- 3.6.2. GRÁFICOS INTERACTIVOS EN EXCEL
- 3.6.3. MINI GRÁFICOS EN EXCEL
- 3.6.4. FUNCIONES AVANZADAS DE TABLAS
- 3.6.5. OPCIONES AVANZADAS DE GRÁFICOS
- 3.6.6. INTEGRACIÓN DE EXCEL CON APLICACIONES DE OFFICE (WORD, POWERPOINT,
- OUTLOOK, ONENOTE, ONEDRIVE.)
- 3.6.7. ANÁLISIS DE SENSIBILIDAD

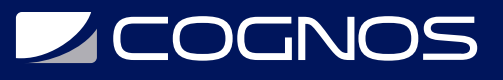

3.6.8. GENERACIÓN DE ESCENARIOS

3.6.9. ANÁLISIS DE DATOS, TABLA DE DATOS, BUSCAR OBJETIVOS Y ANÁLISIS DE HIPÓTESIS

3.6.10. USO DEL SOLVER

- PROBLEMAS COMUNES EN LA CONSTRUCCIÓN DE MODELOS CON SOLVER
- ALGORITMOS UTILIZADOS POR SOLVER
- 3.7. BÁSICOS DE MACROS

3.7.1. CREACIÓN DE MÓDULOS 3.7.2. IMPORTAR Y EXPORTAR MÓDULOS 3.7.3. INCLUIR ARCHIVOS DE AYUDA (.CHM) 3.7.4. MÓDULOS DE CLASE 3.7.5. EXPORTAR GRÁFICOS Y TABLAS DINÁMICAS CON MACROS EN EXCEL CON MACROS.

3.8. COMPLEMENTO CON CRYSTAL BALL (SIMULACIÓN MONTE CARLO)

3.8.1. CREAR UN MODELO DE HOJA DE CÁLCULO QUE DESCRIBA UNA SITUACIÓN INCIERTA (CUANTIFICACIÓN DE RIESGOS CON MODELOS DE HOJA DE CÁLCULO) 3.8.2. EJECUTAR UNA SIMULACIÓN EN ÉL SIMULACIÓN DE MONTE CARLO Y CRYSTAL BALL).

3.8.3. ANALIZAR LOS RESULTADOS (GRÁFICOS, INFORMES Y DATOS DE CRYSTAL BALL).

# **RENEFICIOS**

- Aumentar la productividad. Se pasa a trabajar de una forma más eficiente.
- Colaboración fácil con otros equipos.
- Datos confiables y listos para la acción.
- Integración, administración y gobernanza de big data.
- Tecnología sin fisuras construida por especialistas.